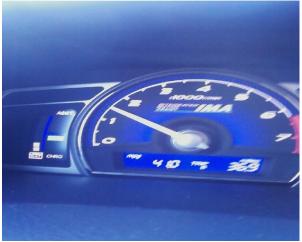

Illustration 1: Sept 12, 2011

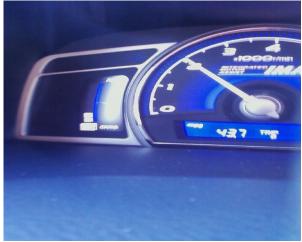

Illustration 2: Sept 13, 2011

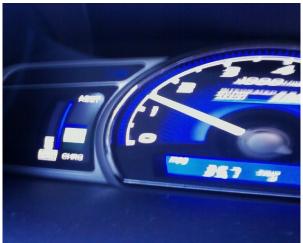

Illustration 4: Sept 14

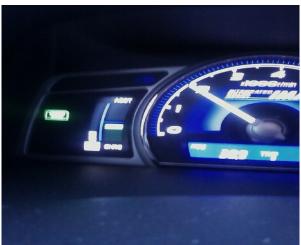

Illustration 3: Sept 19, 2011

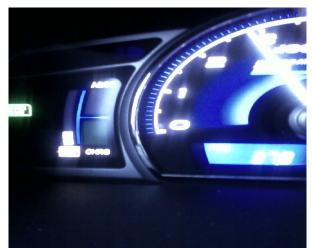

Illustration 5: Sept 20, 2011

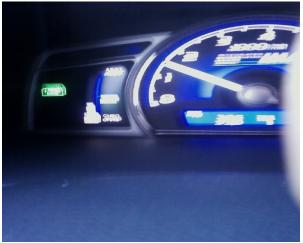

Illustration 6: Sept 21, 2011

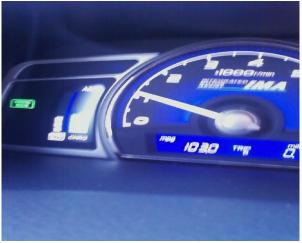

Illustration 7: Sept 26, 2011

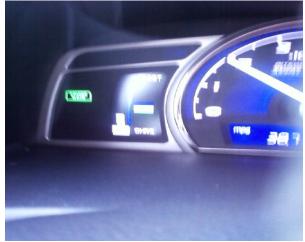

Illustration 8: Sept 27, 2011

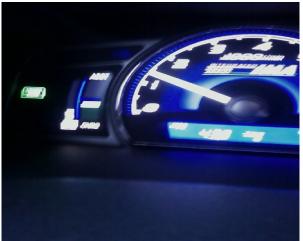

Illustration 9: Sept 29, 2011

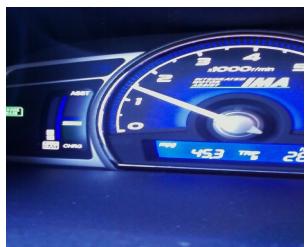

Illustration 10: Sept 30, 2011

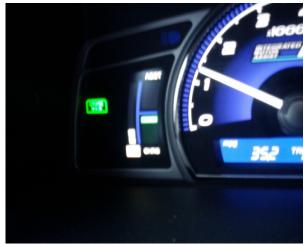

Illustration 11: Jan 18 2012

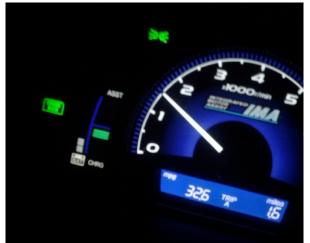

Illustration 12: Jan 23 2012

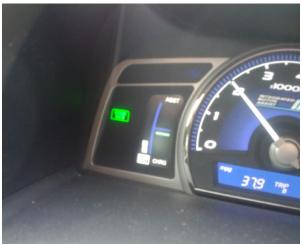

Illustration 13: Jan 26 2012

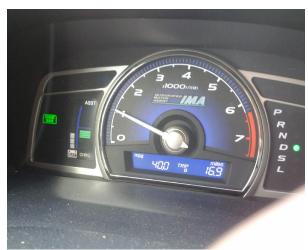

Illustration 14: Jan29 2012

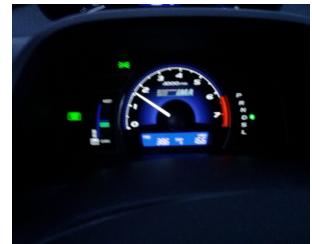

Illustration 15: Jan 31 2012

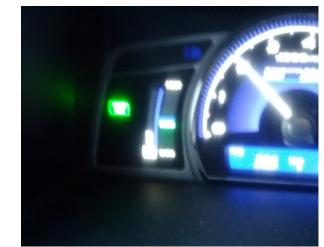

Illustration 16: Feb 3 2012

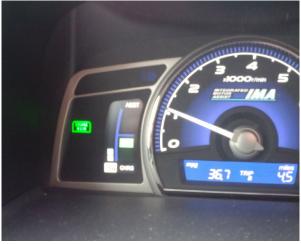

Illustration 17: Feb 5, 2012

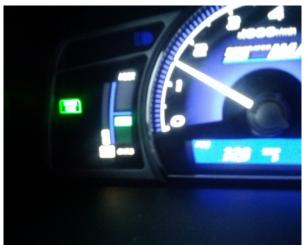

Illustration 20: Feb 16, 2012

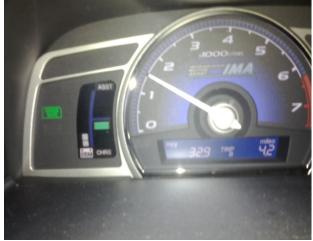

Illustration 18: Feb 10 2012

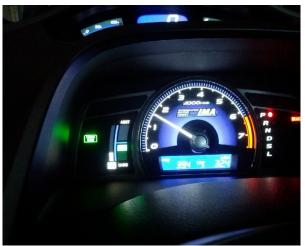

Illustration 19: Feb 22, recall on start

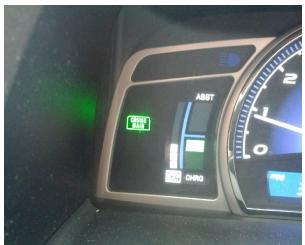

Illustration 22: Feb 24, 2012

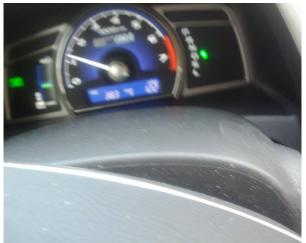

Illustration 21: Feb 25, 2012

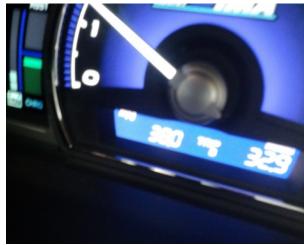

Illustration 23: Feb 28, 2012

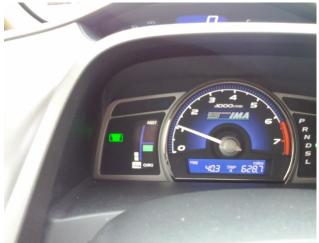

Illustration 24: March 25, 2012

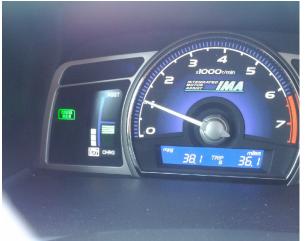

Illustration 25: March 27, 2012 Twice

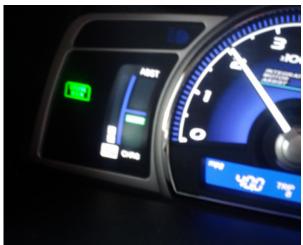

*Illustration 26: March 28, twice in one day* 

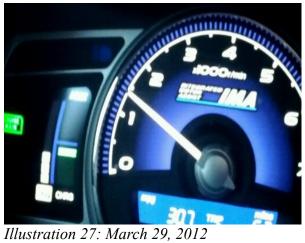